Subject: Re: OpenVZ and Debian Posted by [dev](https://new-forum.openvz.org/index.php?t=usrinfo&id=19) on Wed, 18 Jan 2006 18:57:58 GMT [View Forum Message](https://new-forum.openvz.org/index.php?t=rview&th=185&goto=923#msg_923) <> [Reply to Message](https://new-forum.openvz.org/index.php?t=post&reply_to=923)

please, check that cat /proc/sys/net/ipv4/ip\_forward shows you '1', not 0.

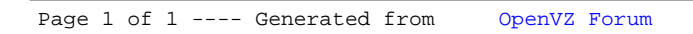